<<AutoCAD 2013

 $<<$ AutoCAD 2013

- 13 ISBN 9787115304179
- 10 ISBN 7115304173

出版时间:2013-2

PDF

#### http://www.tushu007.com

, tushu007.com

# <<AutoCAD 2013

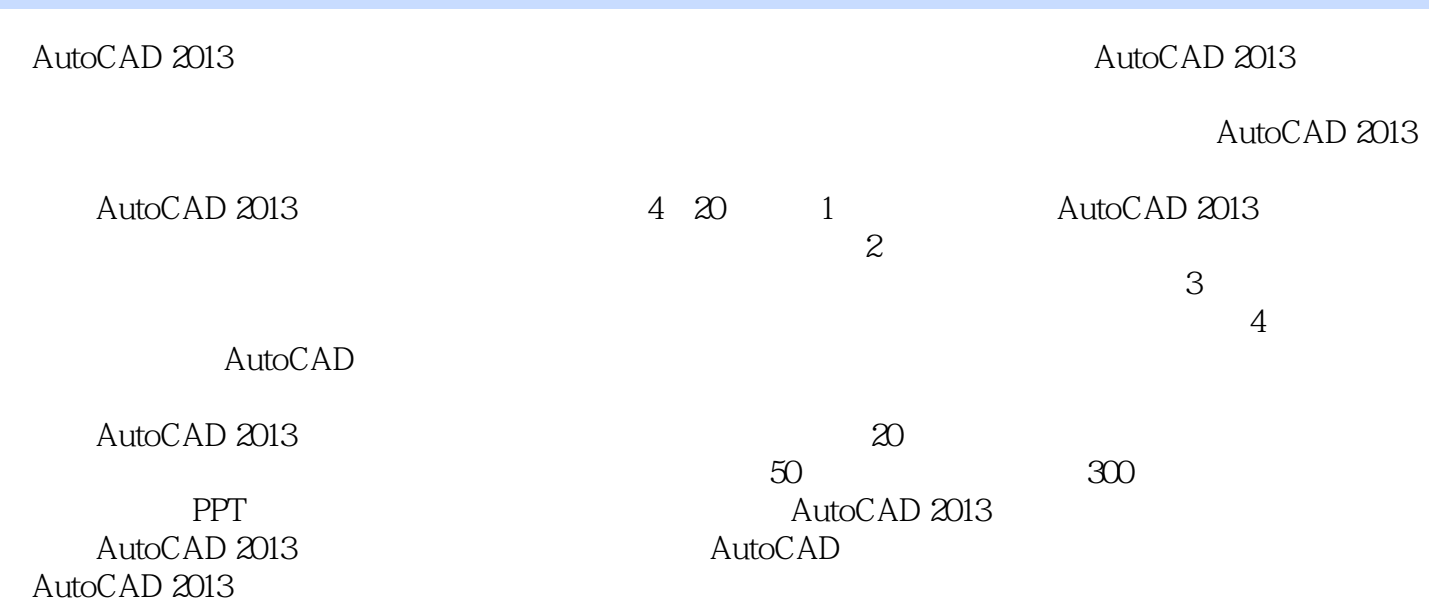

*Page 2*

# <<AutoCAD 2013

 $\degree$  "  $\degree$   $24$  "

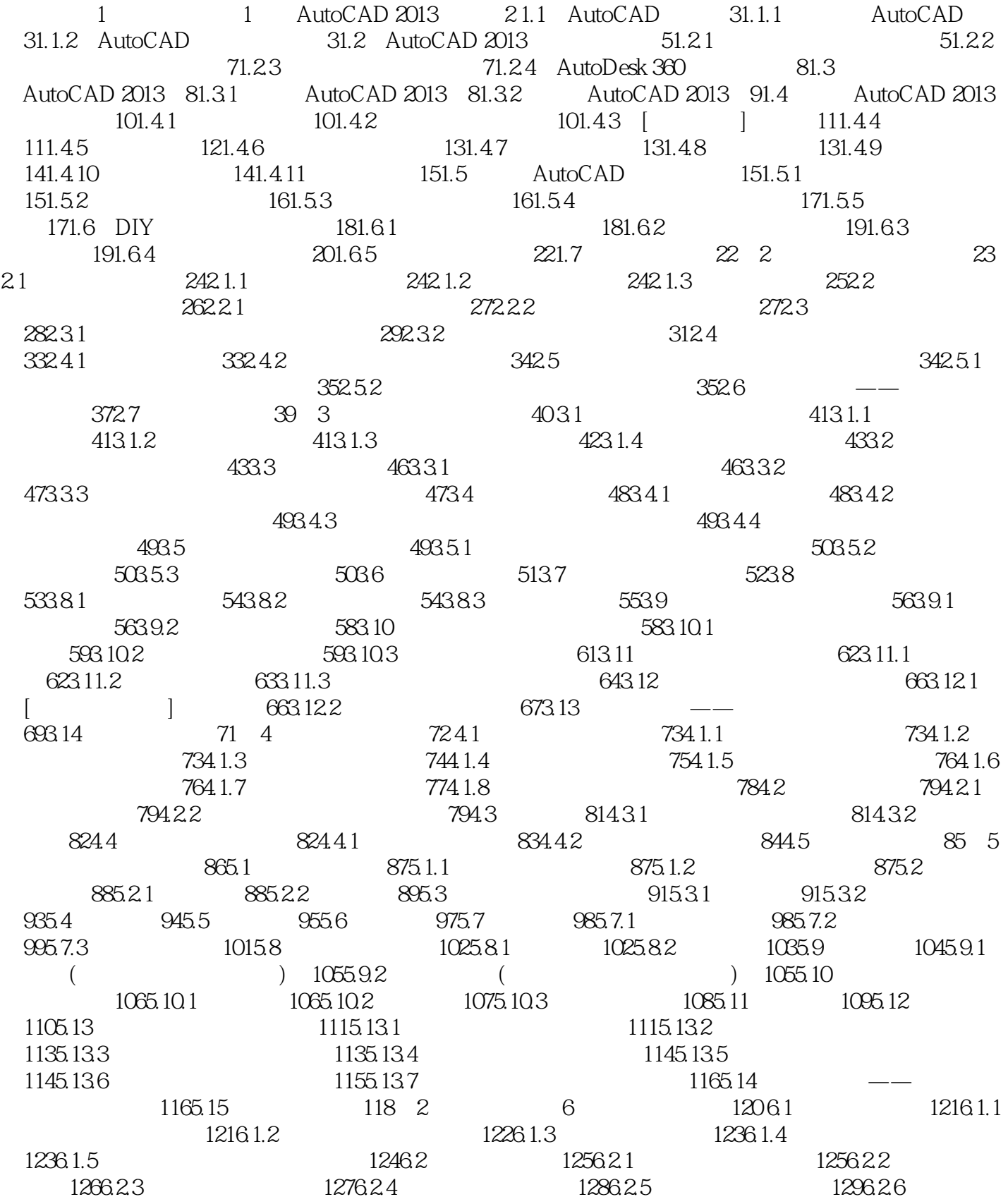

 $\mid$ , tushu007.com $\mid$ 

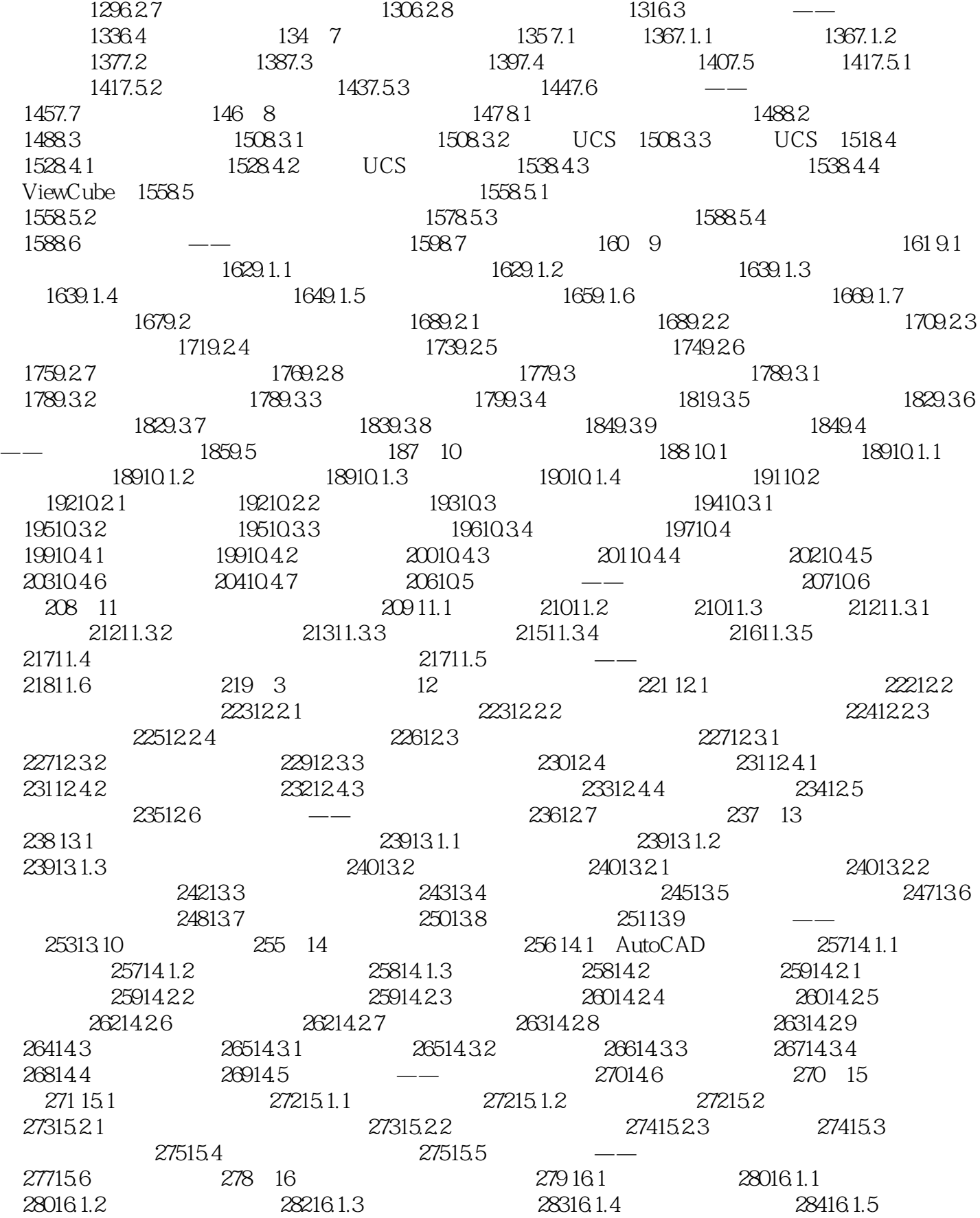

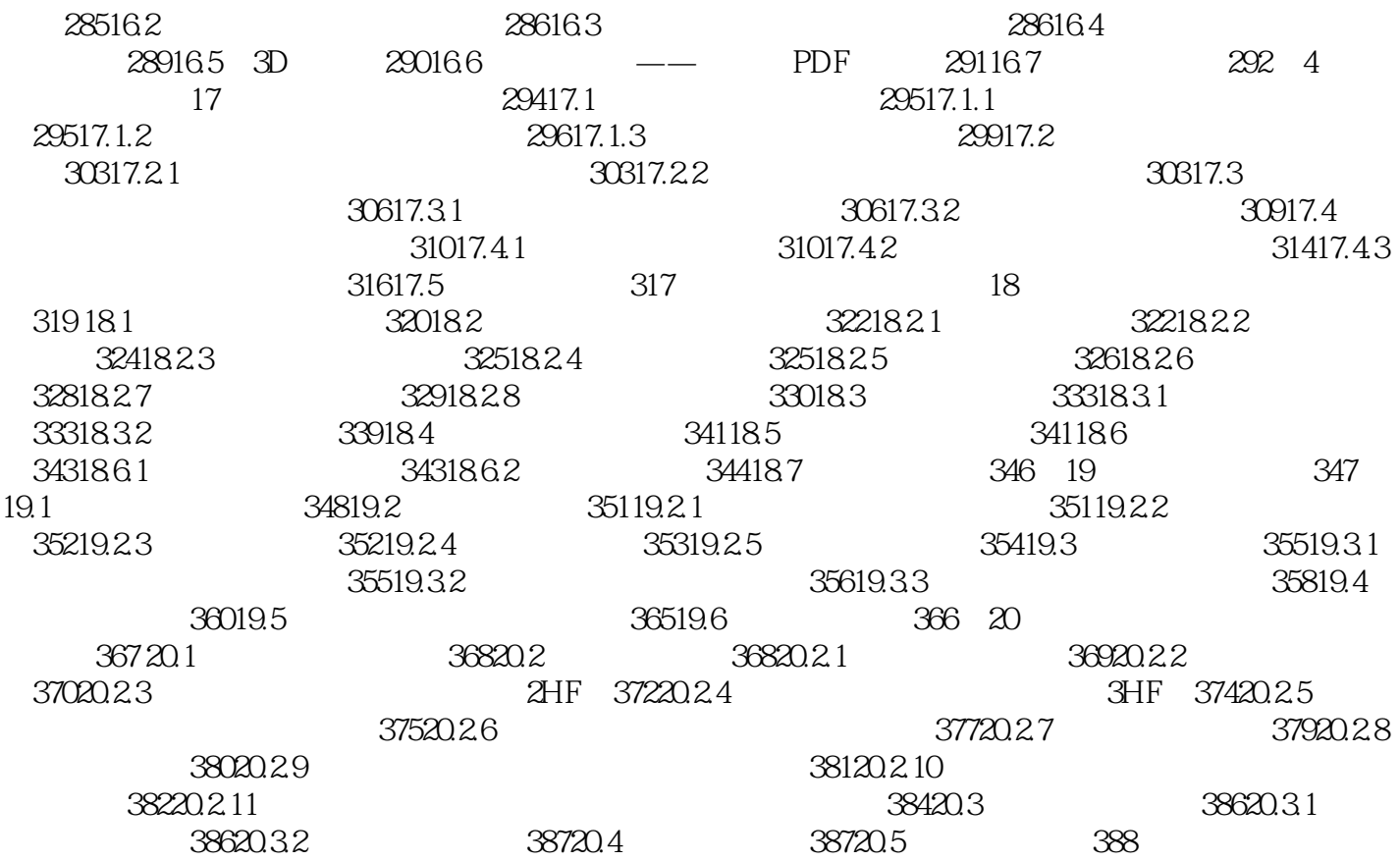

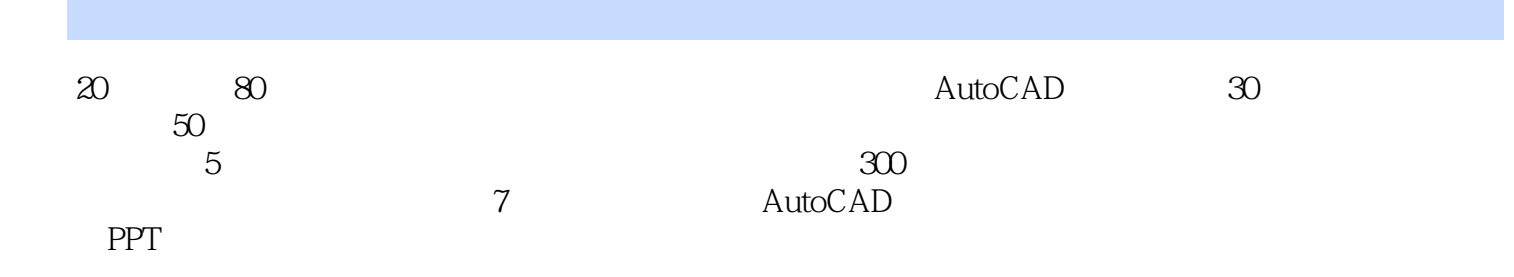

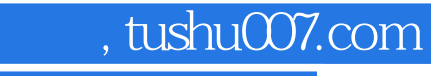

## <<AutoCAD 2013

本站所提供下载的PDF图书仅提供预览和简介,请支持正版图书。

更多资源请访问:http://www.tushu007.com